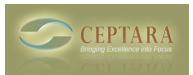

## **Assigning an open email from the inbox to specific project**

Wed, 06/22/2011 - 17:35 — maximillia007

I am new to Organizer switching over from ClearContext. The one feature I seem to be missing is the ability to save an open email to a specific project after reading it.

 [‹ Where can you find out about new features and related details as they are added?](http://www.ceptara.com/node/546) [1] [How to make](http://www.ceptara.com/node/545) the ceptara oragnizer work properly on outlook  $2010$   $\geq$  [2]

• [Organizer Forum](http://www.ceptara.com/forum/2) [3]

**Source URL:** <http://www.ceptara.com/node/538>

## **Links:**

- [1] http://www.ceptara.com/node/546
- [2] http://www.ceptara.com/node/545
- [3] http://www.ceptara.com/forum/2